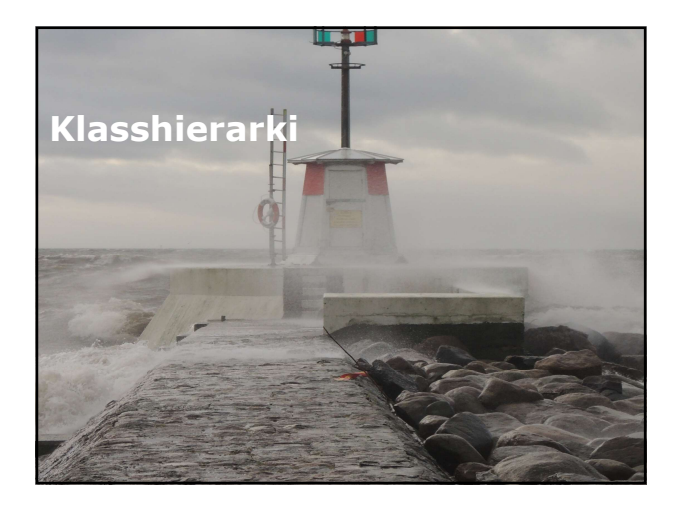

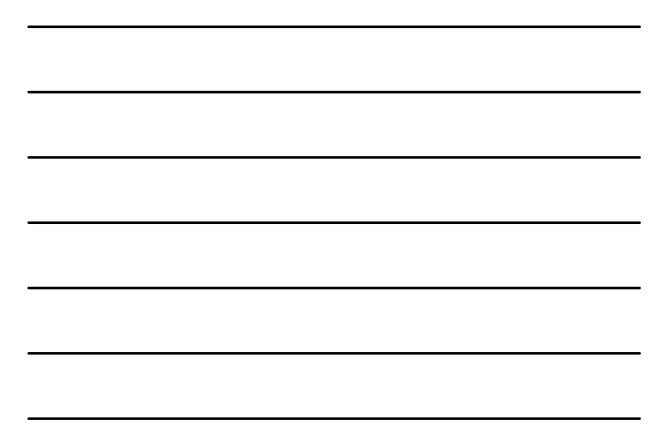

### Översikt

- Skapa klasshierarki.
- Utöka .NET Framework klasser.

# Chersikt<br>
Skapa klasshierarki Vička .NET Framework klasser.<br>
 Utčka .NET Framework klasser.<br>
 Vad är klass?<br>
 Vad är klass?<br>
 Vad är klass?<br>
 Vad är klass?<br>
 Vad är klass?<br>
 Vad är klass?<br>
 Vad är klass?<br>
 Vad är Skapa basklass – Skapa basklassning – Skapa basklassning – Modifiers – Modifiers – Modifiers – Modifiers – Modifiers för klassmedlemmar i basklass –virtual. Access Modifiers för klassmedlemmar. Anya från basklass. – Modifi

- 
- Vad är arv?
- Klassen Beverage.
- Klassen Coffee.
- Kalla på klassmedlemmar.
- Skapa basklass -abstract.
- Abstract class –exempel.
- 
- 
- 
- 

### Lektion 1: Skapa klasshierarki<br>(forts.)<br>• Override på medlem i basklass.<br>• Override på medlem i basklass med new.<br>• Använda sealed.<br>• Kalla på basklass constructor och medlemmar. (forts.) **Covertide på medlem i basklass. Override på medlem i basklass med new.** Använda sealed. Använda sealed. **Använda sealed.** Använda sealed. **Kalla på basklass constructor från underklass. Kalla på basklass metod från un**

- 
- 
- 
- 
- 
- 

- Lektion 1: Skapa klasshierarki<br>
(Forts.)<br>
 Override på medlem i basklass.<br>
 Arvända sealed.<br>
 Använda sealed.<br>
 Kalla på basklass constructor och medlemmar.<br>
 Kalla på basklass constructor från underklass.<br>
 Kalla på Klass är en ritning (eng: blueprint), med ett antal metoder och egenskaper, som beskriver ett objekt. Vad är klass?<br>
\* Klass är en ritning (eng: blueprint), med ett<br>
antal metoder och egenskaper, som beskriver ett<br>
\* Tex klassen bil, som beskriver objektet bil, med<br>
\* Tex klassen bil, som beskriver objektet bil, med<br>
\* Tex
- T ex klassen bil, som beskriver objektet bil, med ett antal egenskaper och ett antal metoder.
- Dessa kan ärvas nedåt i programkonstruktionen.

- Istället för att skapa nya klasser från start, kan du arbeta med befintliga klasser som bas för din nya klass.
- Arv ger möjlighet att bygga mer specialiserade klasser, nedåt i strukturen.
- Om din nya klass ärver från befintlig klass, kallas denna för derived class och den klass som den ärver ifrån kallas för base class.

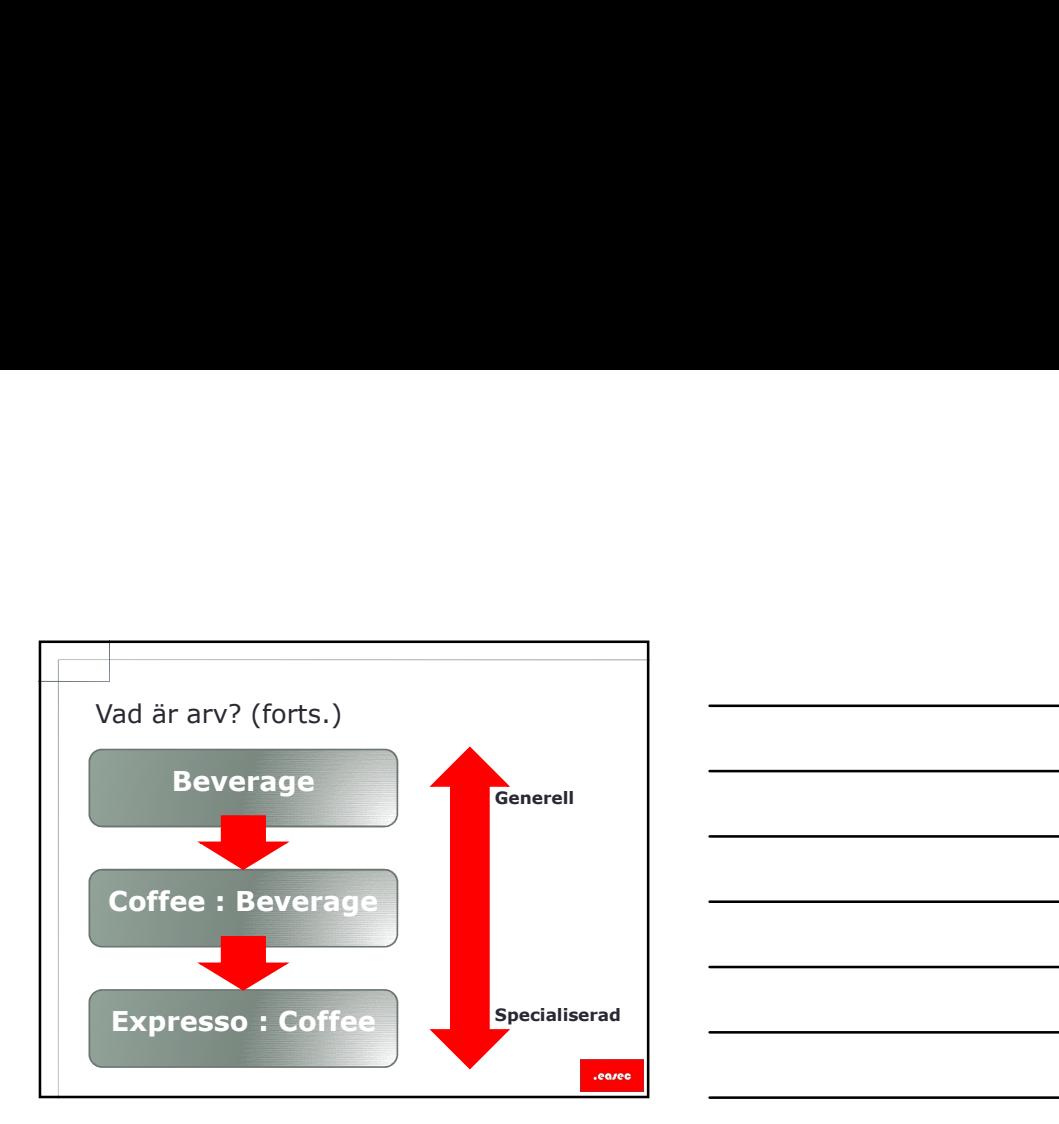

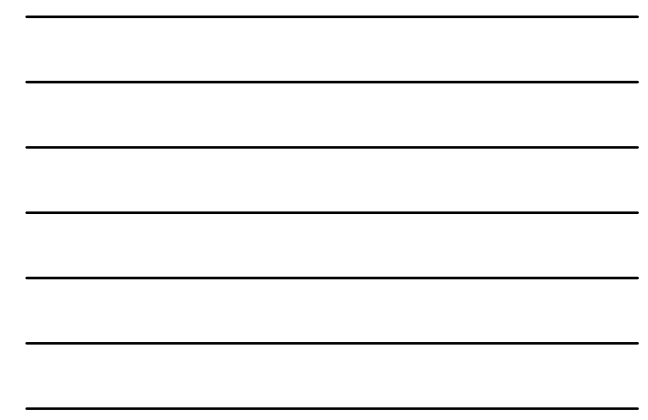

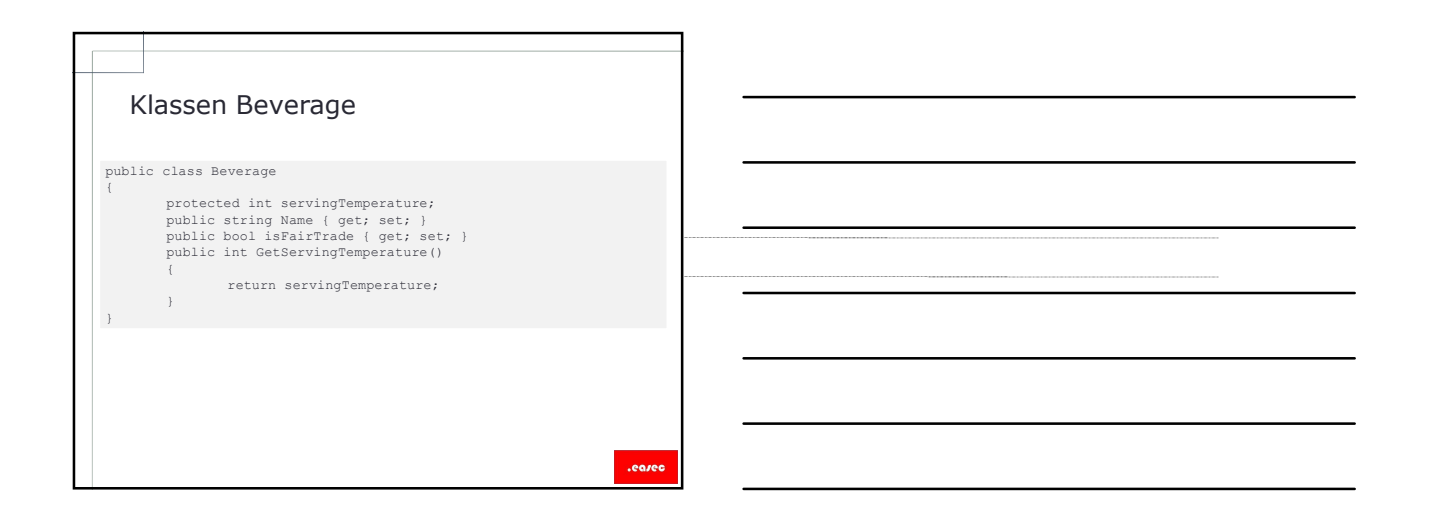

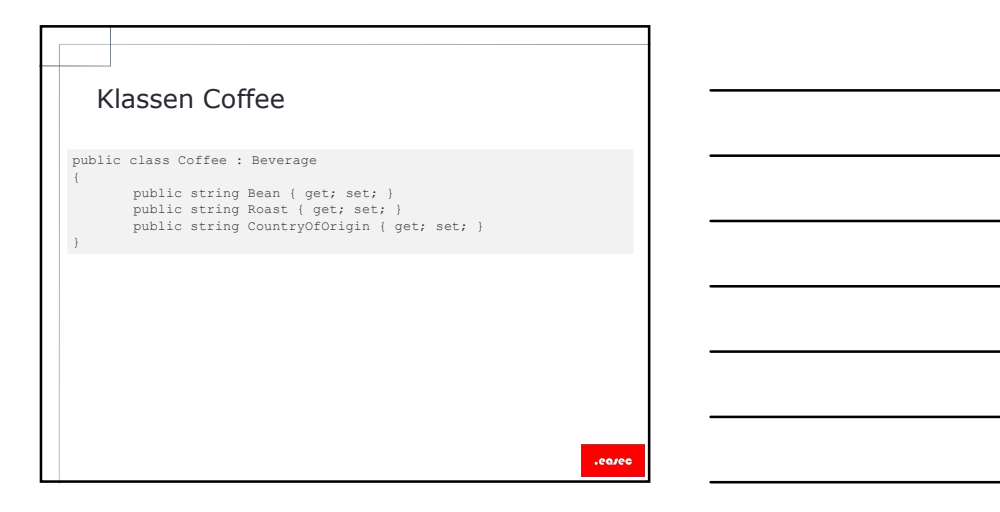

Kalla på klassmedlemmar<br>
Coffee coffee1 = new Coffee();<br>
// Anvand mediemar från basklass<br>
coffee1 : laral (1991–1998);<br>
int servingTemp = coffee1 :detServingTemperature();<br>
int servingTemp = coffee1 :detServingTemperatur // Använd medlemmar från basklass<br>coffeel.Name = "Fourth Expresso";<br>coffeel.isFairTrade = true;<br>int servingTemp = coffeel.GetServingTemperature();<br>int servingTemp = coffeel.GetServingTemperature();

// Använd medlemmar från underklass<br>coffee1.Bean = "Arabica";<br>coffee1.Roast = "Dark";

- **Columbia and Scheme Contribution**<br>
Control (Alexander Train Expression)<br>
Control (Alexander Train Expression)<br>
Scheme Train Expression (Scheme)<br>
Columbia and Columbia (Scheme Columbia); Skapa basklass –abstract<br>
Scheme andra skall använda klassen i ett arv.
	- Om du vill skapa klass som skall vara bas för andra typer, dvs denna klass skall inte gå att accessas, skapa en klass av typen abstract.

}

### $\{$   $\{$   $\}$   $\{$   $\}$   $\{$   $\}$   $\{$   $\{$   $\}$   $\{$   $\}$   $\{$   $\}$   $\{$   $\{$   $\}$   $\{$   $\}$   $\{$   $\{$   $\}$   $\{$   $\}$   $\{$   $\}$   $\{$   $\{$   $\}$   $\{$   $\}$   $\{$   $\{$   $\}$   $\{$   $\}$   $\{$   $\{$   $\}$   $\{$   $\}$   $\{$   $\{$   $\}$

 Detta kan bero på att t ex att visa delar saknas, eller att du inte vill att klassen skall instansieras Abstract class Beverage<br>
B Detta kan bero på att t ex att visa delar saknas,<br>
eller att du inte vill att klassen skall instansieras<br>
direkt.

.eared

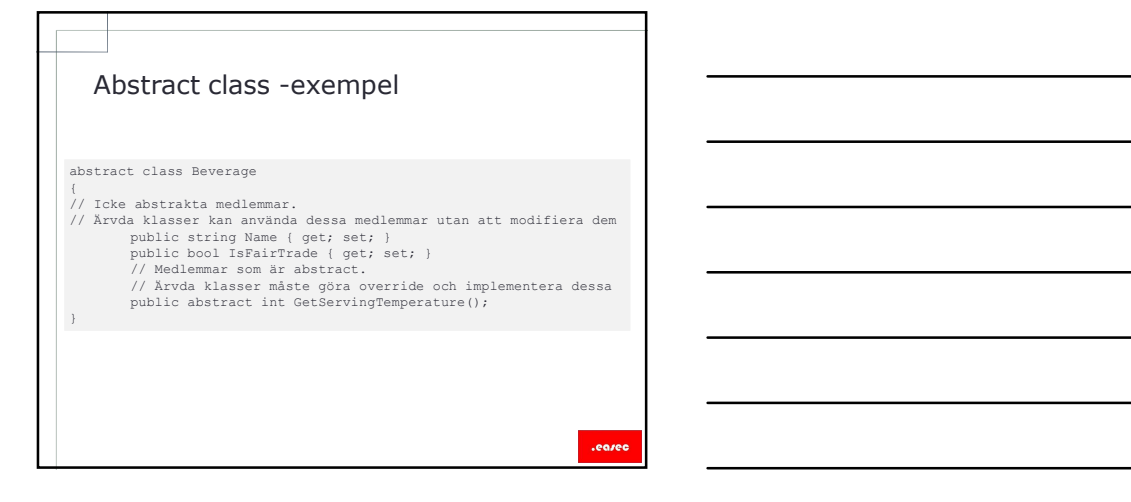

Skapa basklass –sealed<br>
• Om klass inte skall gå att ärva, skapa klassen<br>
med typen *sealed.*<br>
<sup>Lie</sup> sealed class 7ea : Beverage Om klass inte skall gå att ärva, skapa klassen med typen sealed.

}

 $\{$   $\{$ 

- Du kan inte skapa klass som är både sealed och abstract, sealed är motsats till abstract. public sealed class Tea : Beverage<br>
Hermann Schule sealed controllers in the skapa klass som är både sealed och<br>
abstract, sealed är motsats till abstract.<br>
France Sealed klass kan inte ärvas, medan abstract<br>
klass måste ä
	- Sealed klass kan inte ärvas, medan abstract<br>klass måste ärvas.

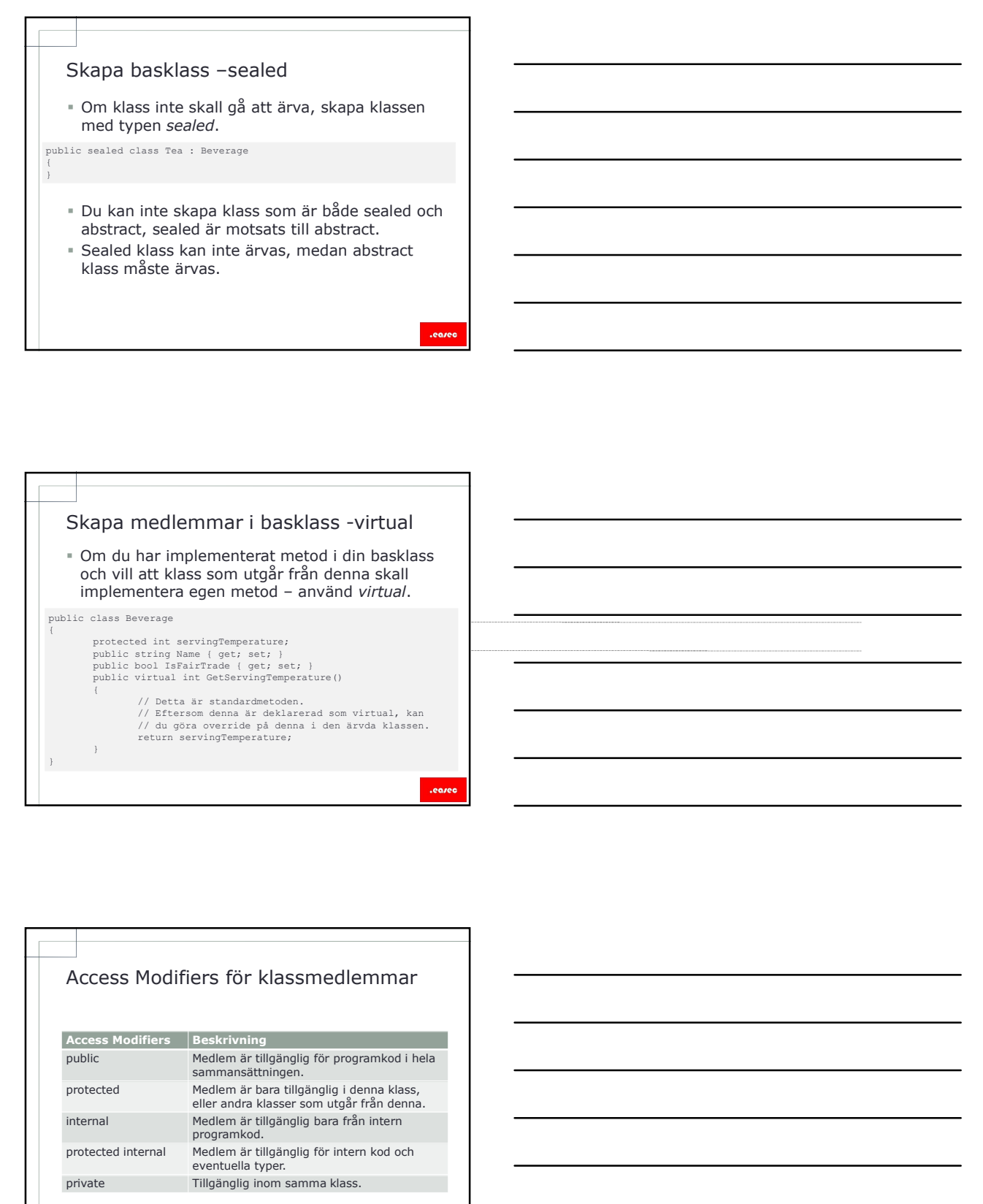

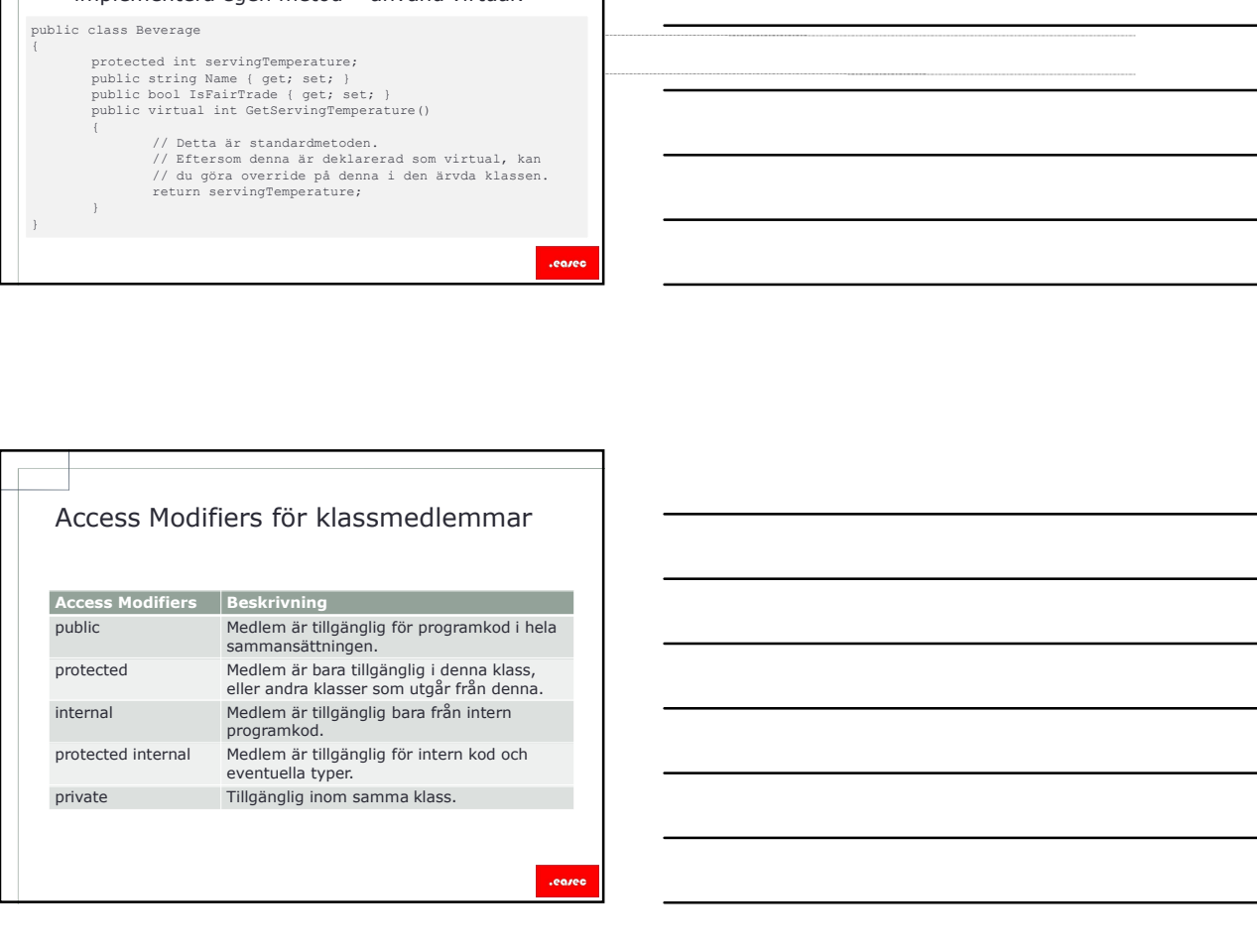

Ärva från basklass För att ärva från klass lägger du till : samt namnet för basklass.

 $\{$   $\{$ 

- Underklass ärver alla medlemmar från basklass. Inuti underklass kan du definiera egna implemetera flera interface. public class Coffee : Beverage
	- medlemmar för att bygga ut funktionalitet.
	- Klass kan bara ärva från en basklass, men kan

### Arva från basklass<br>
• För att ärva från klass lägger du till : samt<br>
mannet för basklass.<br>
• Underklass ärver alla medlemmar från basklass.<br>
• Inuti underklass kan du definiera egna<br>
• Indianar ör att bygga ut funktionsli I några fall vill du förändra hur klassmedlem fungerar, i din underklass. Eftersom metoden GetServingTemperature() är deklarerad som virtual, kan override användas i underklass. public class Beverage<br>
{<br>protected int servingTemperature;<br>
public virtual int GetServingTemperature()<br>
{<br>
return servingTemperature() är<br> **Proference intervingTemperature()** är<br>
deklarerad som *virtual*, kan override anvä {<br>
return servingTemperature;<br>
return servingTemperature; } **Example 19 and Columbia and Container and Columbia and Columbia and Columbia and Columbia and Columbia and Columbia and Columbia and Columbia and Columbia and Columbia and Columbia and Columbia and Columbia and Columbia a**

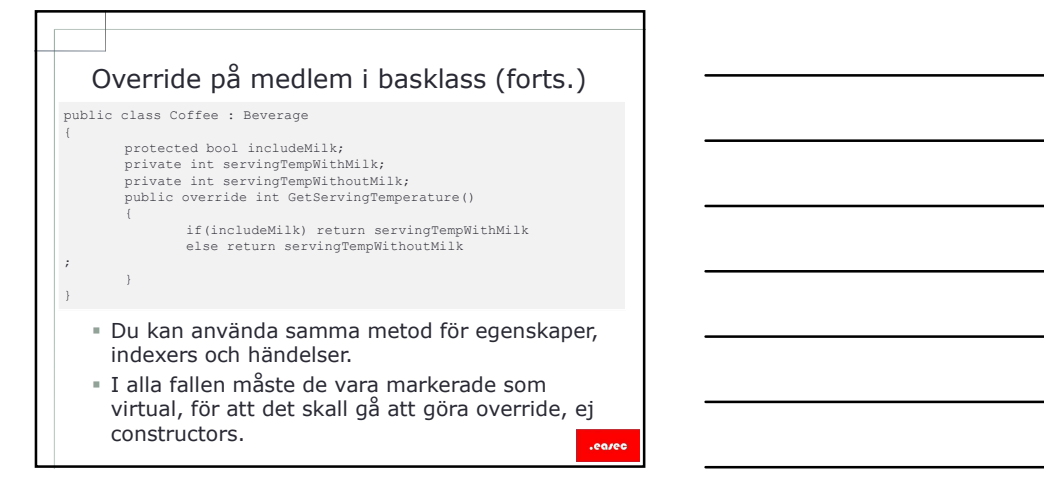

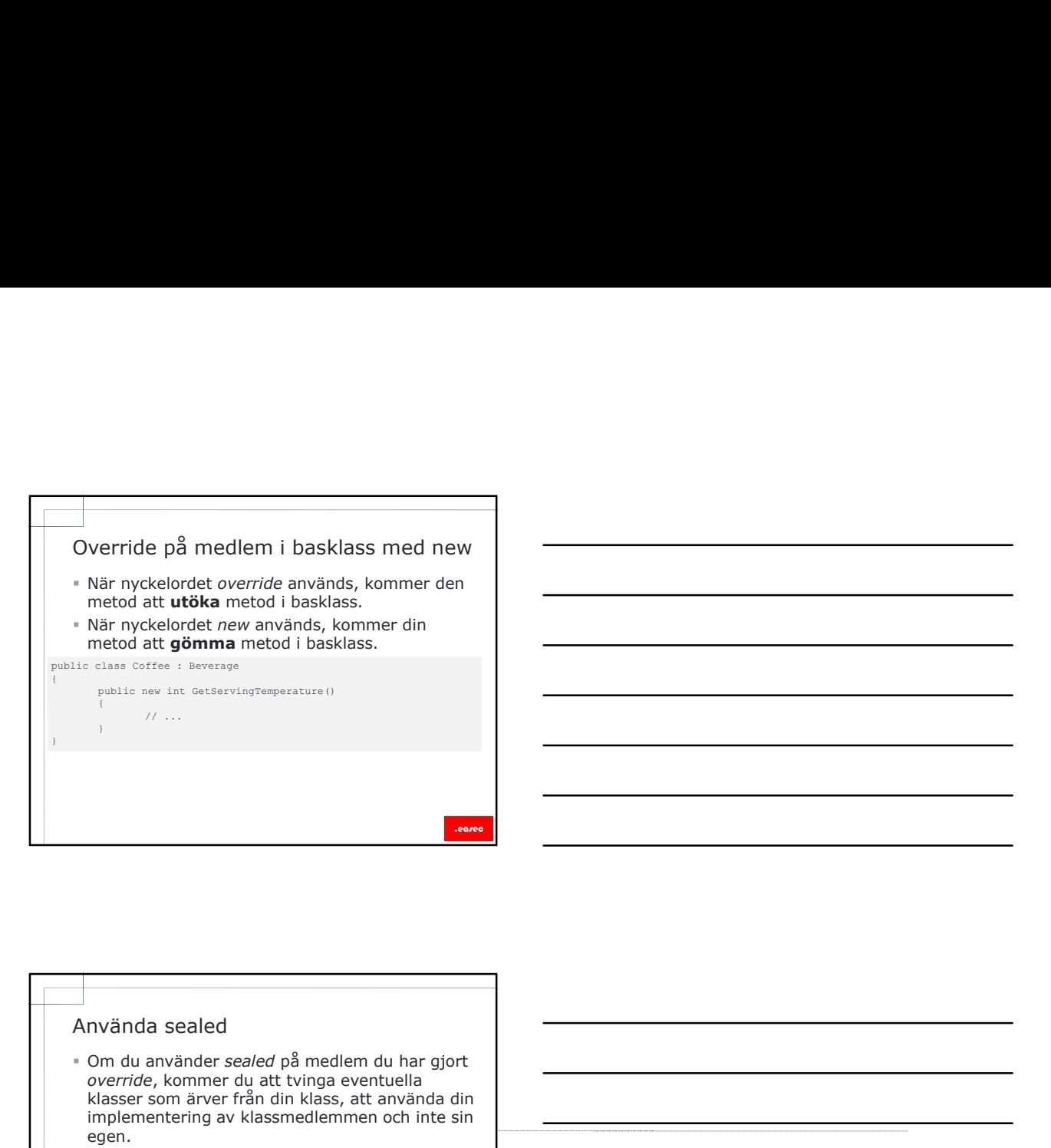

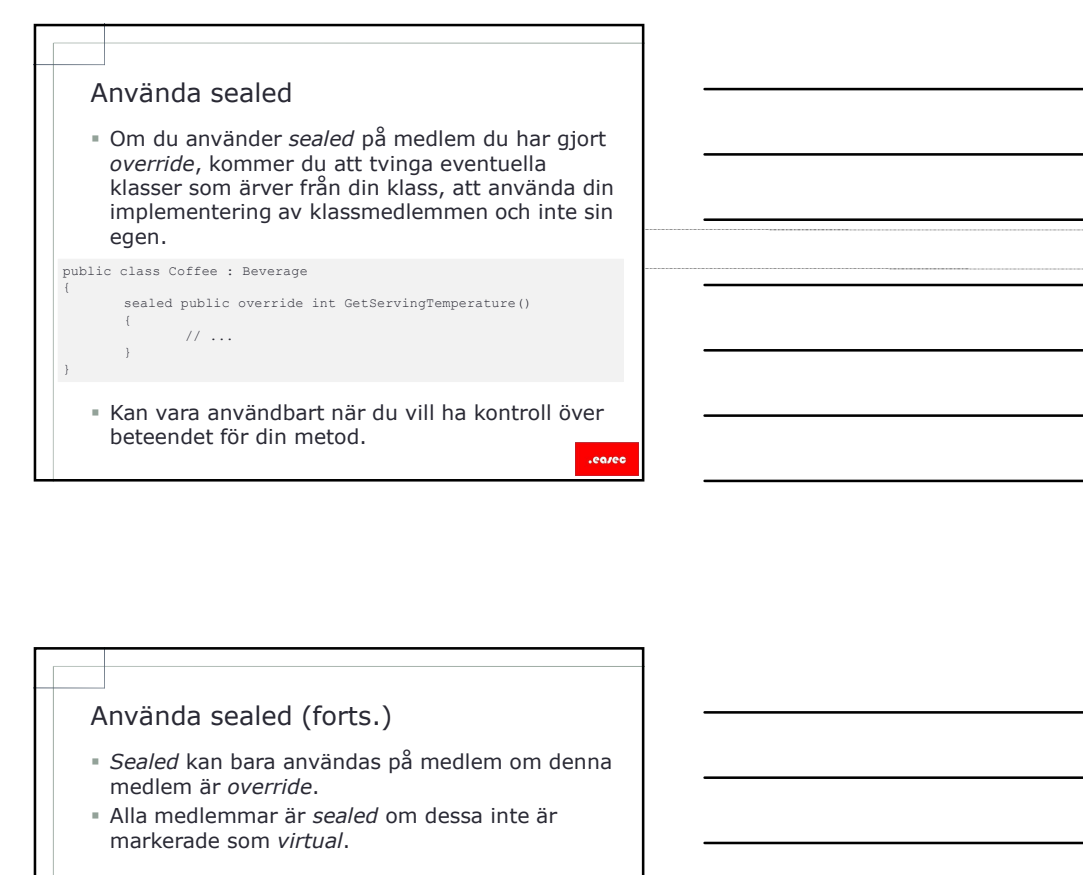

- medlem är override.
- Alla medlemmar är sealed om dessa inte är markerade som virtual.

### medlemmar

- Kalla på basklass constructor och<br>
medlemmar<br>
 Du kan använda nyckelordet *base*, för att få<br>
tillgång till metoder i basklass och constructors,<br>
fån underklass.<br>
 Metod i basklass. Du kan använda nyckelordet base, för att få tillgång till metoder i basklass och constructors, från underklass.
- Metod i basklass:
- base.GetServingTemperature();<br>• Constructor i basklass:

public Coffee(string name, bool isFairTrade, int temp)<br>:base(name, isFairTrade, servingTemp)

- **Example 18**<br> **Example 18**<br> **Example 18**<br> **Example 18**<br> **Example 18**<br> **Example 18**<br> **Example 188**<br> **Example 1888**<br> **Example 1888**<br> **Example 1888**<br> **Example 1888**<br> **Example 1888**<br> **Example 1888**<br> **Example 1888**<br> **Example 1** Kalla på basklass constructor och<br>
medlemmar<br>
For ukan använda nyckelordet *base*, för att få<br>
tillgång till metoder i basklass och constructors,<br>
från underklass.<br>
Forts och i basklass constructors,<br>
anskrep i följande sc - Du har gjort override på metod i basklass, men vill fortfarande använda funktionalitet i denna, tillsammans med din egna metods funktionalitet.
	- Du har skapat ny metod, men som en del av logiken för denna metod, vill du kalla på basklassens metod.
	- Du har skapat en constructor och som en del för initieringslogiken vill du kalla på basklassens constructor.

### underklass

- Kalla på basklass constructor och<br>
medlemmar (forts.)<br>
Kalla på basklass constructionistic idensity<br>
 Du har giot overvide på metod i basklass, men vill<br>
fortarande anvianda innkinonistic i density<br>
disammans med din egn Du kan inte göra overrride på constructor i underklass, när du skapar constructor i din underklass, kommer denna att först kalla på basklassens constructor, för att sedan köra eventuell logik du har lagt till i constructor för din underklass.
- Constructor kan även kalla på alternativ constructor, nyckelordet base anger vilken.

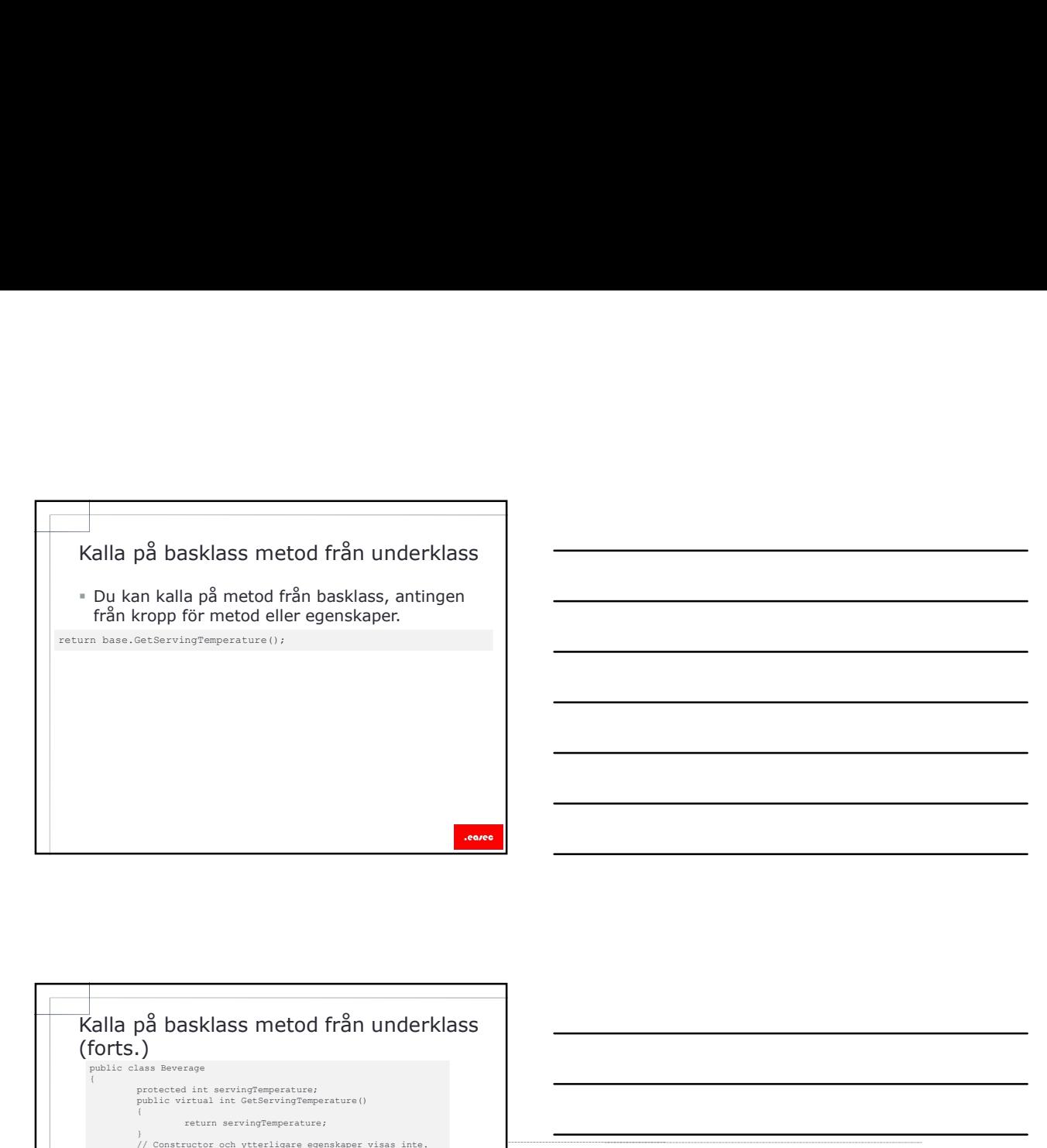

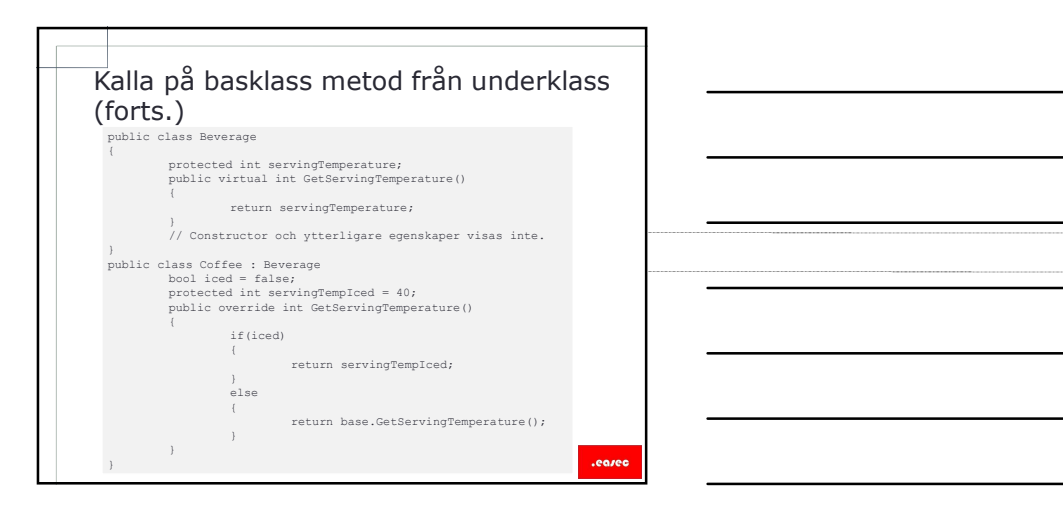

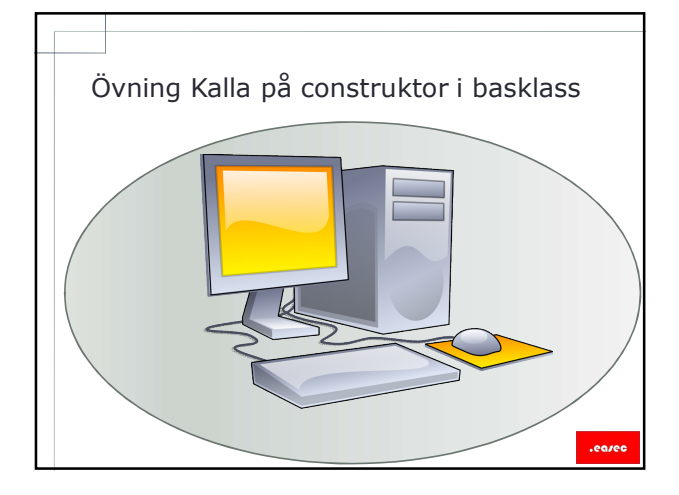

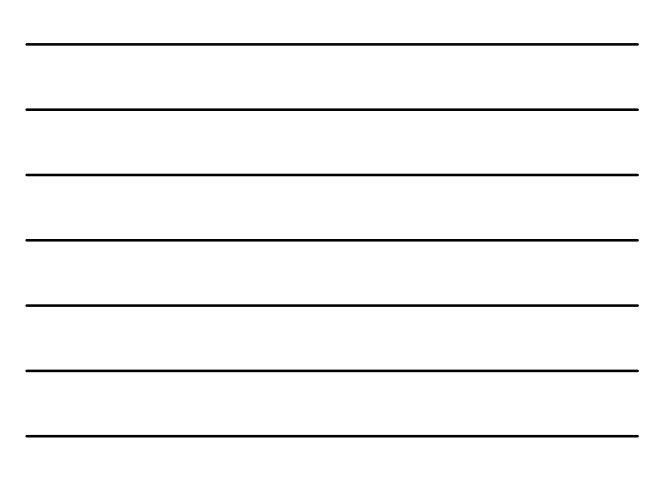

## Lektion 2: Utöka .NET Framework<br>
klasser<br>
FRIASSER EXECT Framework.<br>
FRIASSER I .NET Framework.<br>
FRIASSER I TET Framework.<br>
FRIASSER I LINGUAL .NET Framework klass. klasser Eektion 2: Utöka .NET Framework<br>
Klasser<br>
\* Klasser i .NET Framework.<br>
\* Arv från .NET Framework.<br>
\* Utöka .NET Framework.<br>
\* Skräddarsydda klasser för undantag.<br>
\* Skräddarsydda klasser för undantag.<br>
\* Kasta undantag.<br>
\* Lektion 2: Utöka .NET Framework<br>
Klasser i .NET Framework.<br>
Klasser i .NET Framework.<br>
Utöka .NET Framework klass.<br>
Skaga akkrådarsydda klasser för undantag.<br>
Klasta undantag.<br>
Klasta undantag.<br>
Klasser i .NET Framework in

- Klasser i .NET Framework.
- Arv från .NET Framework.
- Utöka .NET Framework klass.
- 
- 
- 
- 
- 

- .NET Framework innehåller tusentals klasser som tillhandahåller bredda funktioner.
- När du skapar egna klasser bör du titta på dessa och basera dina egna klasser på dessa. Klasser i . NET Framework<br>
- NET Framework innehåller tusentals klasser som<br>
tillhandahåller bredda funktioner.<br>
- När du skaper egna klasser på dessa.<br>
- Kordra utvecklingstid och höjer även kvalité på<br>
- Kordra utvecklin
- Kortare utvecklingstid och höjer även kvalité på progamkod.
- Standardiserad funktionalitet.

- Finns även möjlighet att bygga ut dessa, trots att de är sealed.
- **Använd arv, om de inte är sealed eller static, hollar environment array använd array environment array environment array environment array environment array environment array environment array environment array environmen** extend om de är markerade som sealed.  $\Box$
- Om klass är markerad som virtual, använd extend.
- Om du använder arv från abstraktklass, måste du implementera alla dess medlemmar.

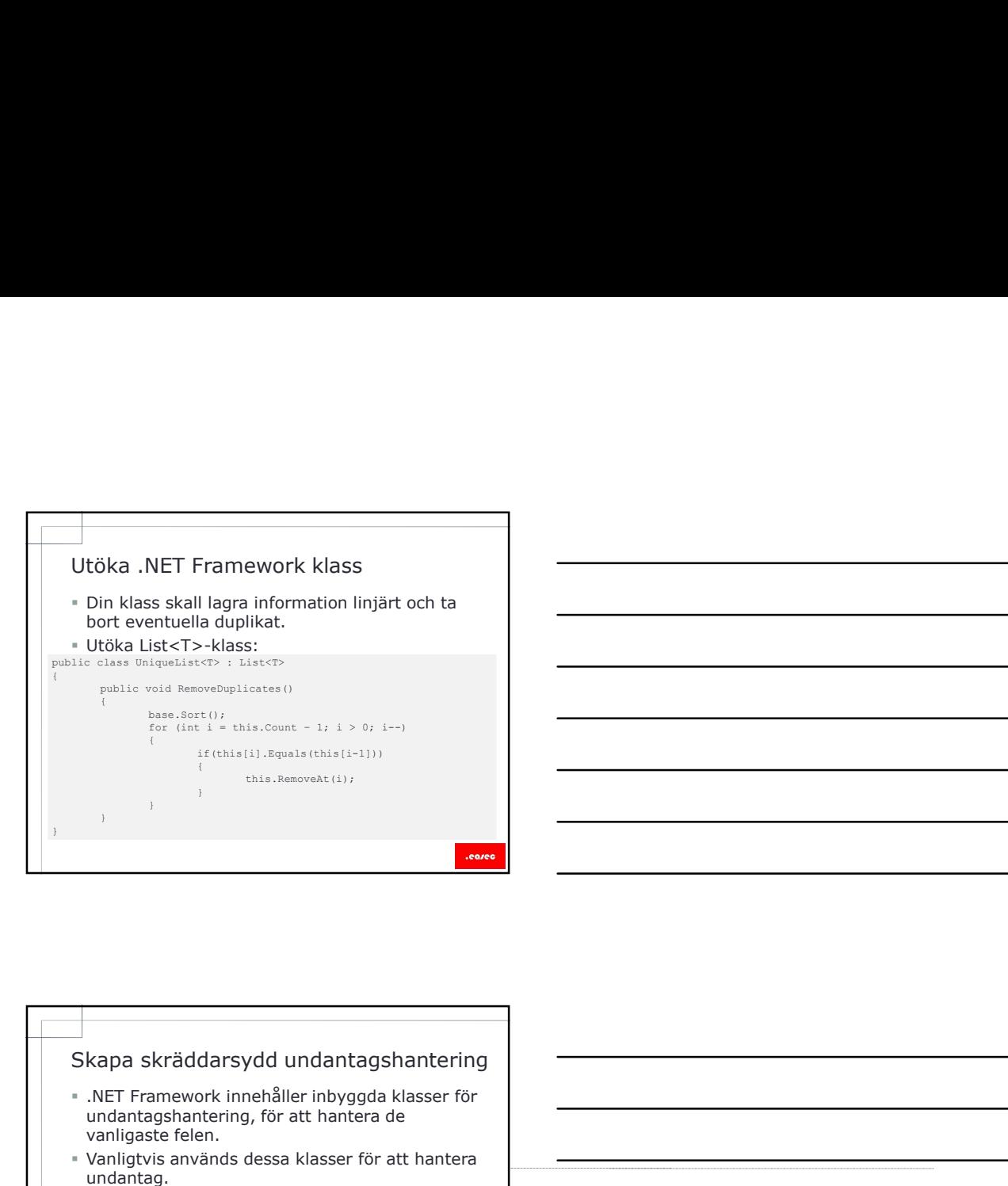

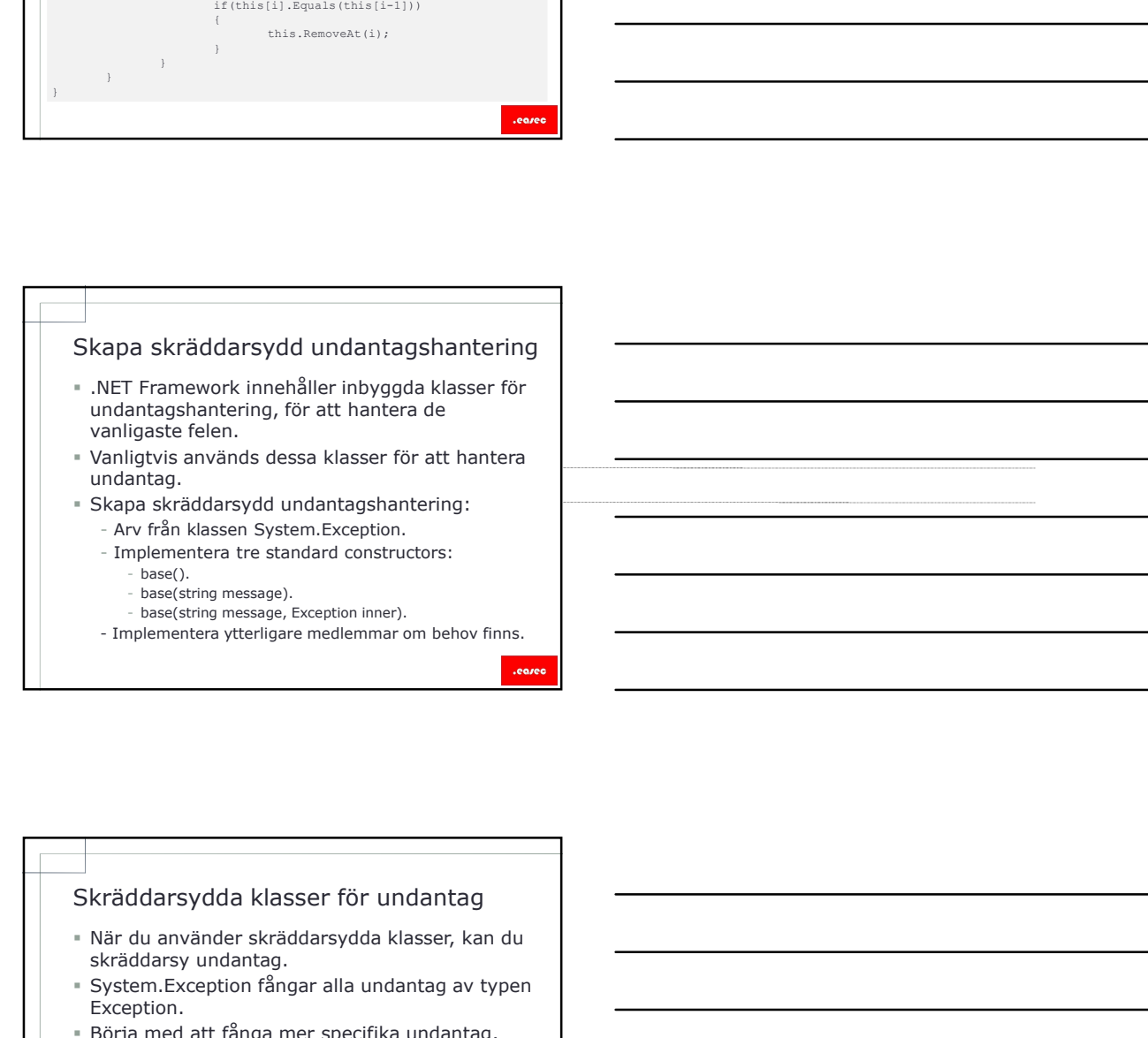

- När du använder skräddarsydda klasser, kan du skräddarsy undantag.
- System.Exception fångar alla undantag av typen Exception.
- Börja med att fånga mer specifika undantag, därefter mer generella.
- Om skräddarsydd klass skapas för att hantera undantag, inkludera ordet Exception i slutet av namnet för din klass.

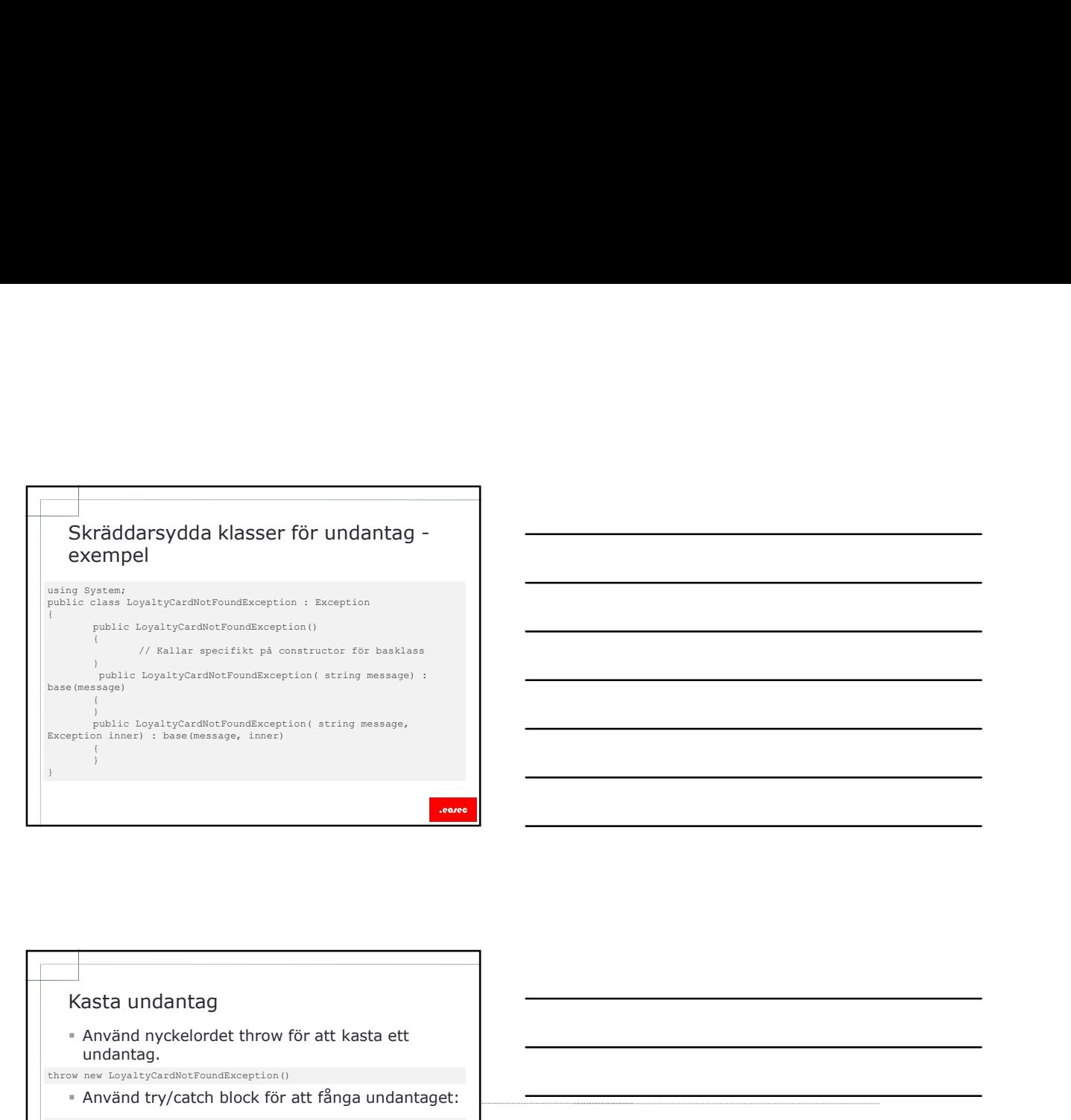

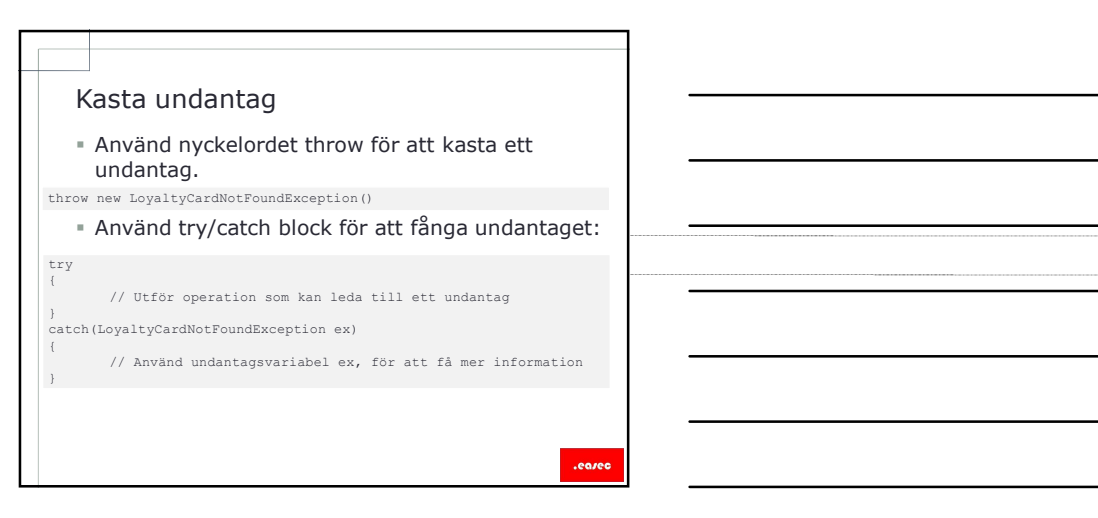

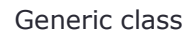

- När du ärver från generic class, måste du funderar på hur du vill hantera typ parametrar i basklass.
- För varje parameter måste du antingen tillhandahålla argument, eller lägga till matchande parameter till din deklaration av klass.

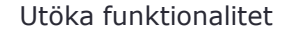

- Utöka funktionalitet<br>" I de flesta situationerna vill du utöka<br>" funktionalitet för en klass.<br>" Detta är dock inte möjligt om klass är sealed.<br>" Du kan skapa Extension Methods som ett funktionalitet för en klass.
- Detta är dock inte möjligt om klass är sealed.
- Du kan skapa Extension Methods som ett alternativ.
- Skapa statisk metod i en statisk klass.
- Använd första parameter för att indikera typ som du vill utöka.

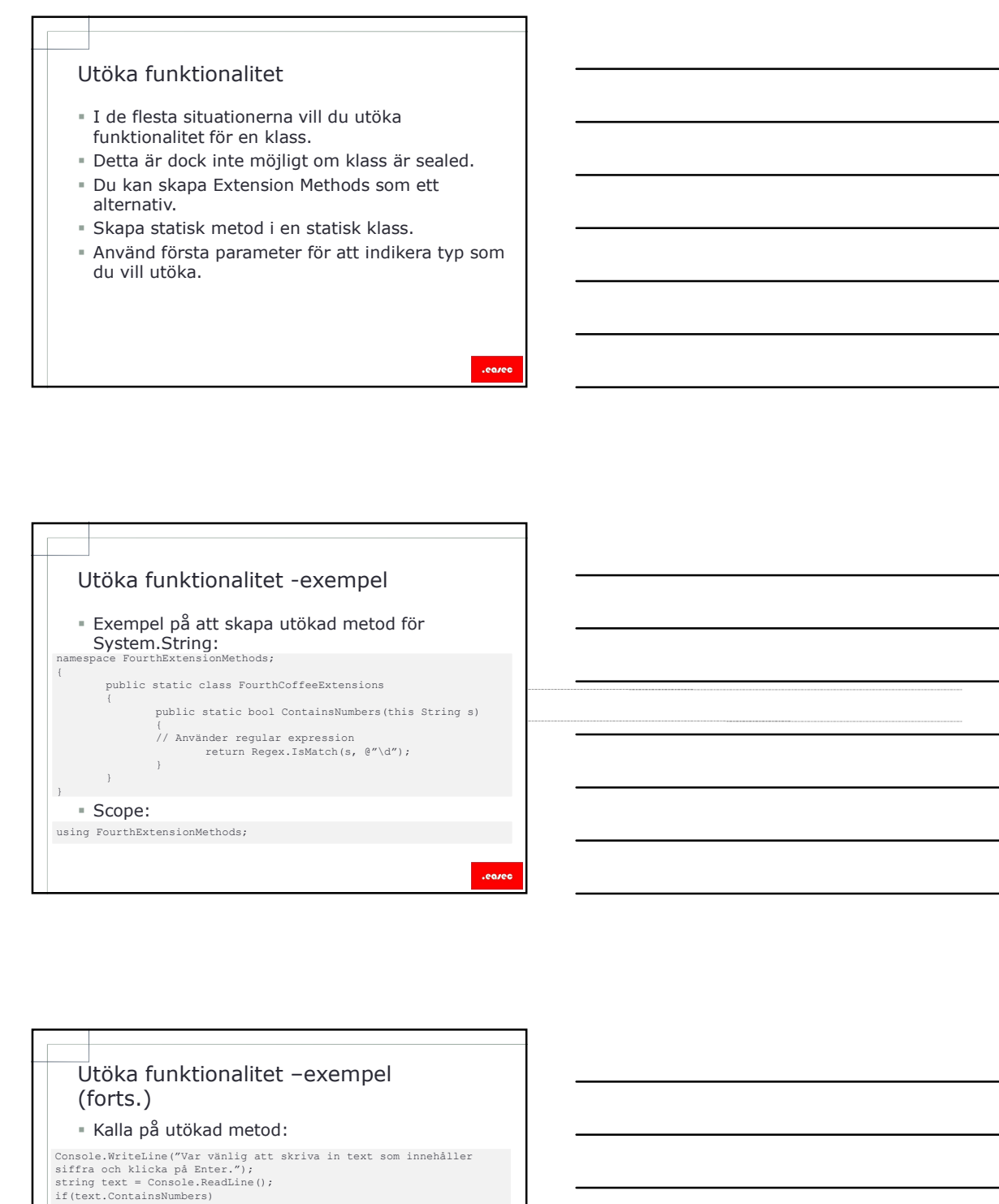

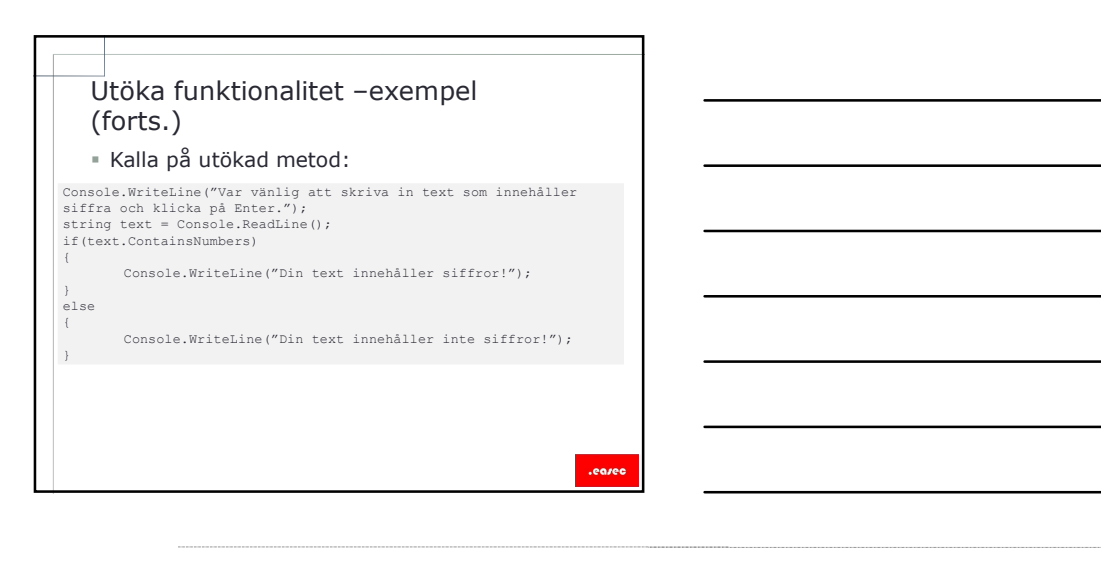

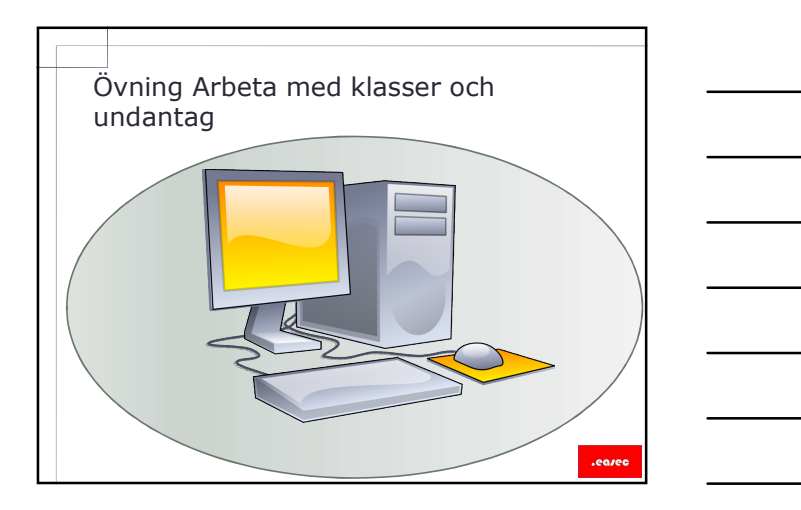

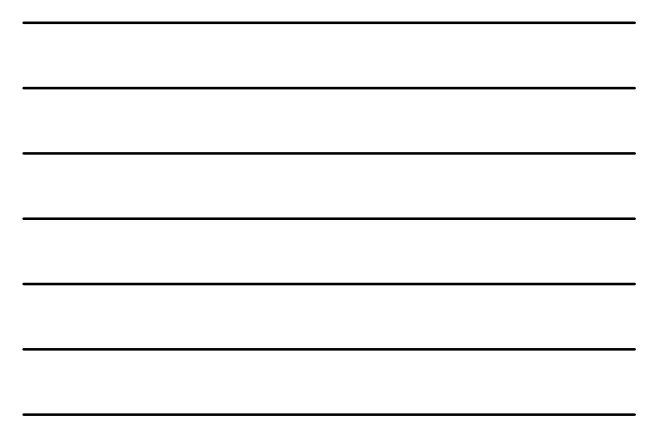

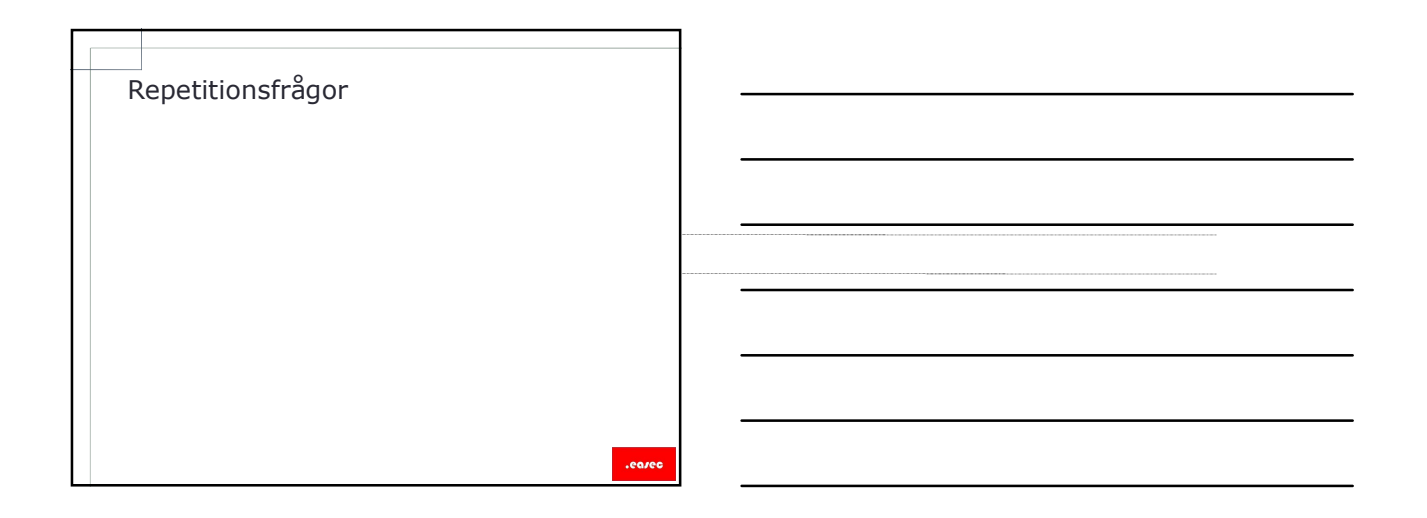